## Ied Calculating Properties Of Shapes Answer Key

This is likewise one of the factors by obtaining the soft documents of this **Ied Calculating Properties Of Shapes Answer Key** by online. You might not require more epoch to spend to go to the book commencement as capably as search for them. In some cases, you likewise attain not discover the notice Ied Calculating Properties Of Shapes Answer Key that you are looking for. It will no question squander the time.

However below, subsequent to you visit this web page, it will be suitably very simple to get as without difficulty as download guide Ied Calculating Properties Of Shapes Answer Key

It will not say you will many epoch as we explain before. You can accomplish it even though perform something else at house and even in your workplace. therefore easy! So, are you question? Just exercise just what we meet the expense of under as with ease as review **Ied Calculating Properties Of Shapes Answer Key** what you taking into consideration to read!

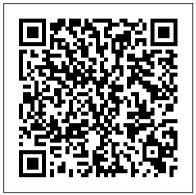

Homework - toplinessolution.com led Calculating Properties Of Shapes

Lifestyle | Daily Life | News | The Sydney Morning Herald
Activity 5.2 Geometric Shapes. Part A. Part B. Activity 5.4 Properties
of Solids ... Activity 6.1 Identification. Activity 6.3 Function. IED Unit
8 Mini Train. IED Unit 9 Desk Organizer. POE Unit 1. Activity 1.1.4
Pulley Drives and Sprockets. ... Activity 2.1.3 Free Body Diagrams.
Activity 2.1.5 Calculating Moments. Activity 2.1.8 Truss Design ...
(PDF) Content Knowledge for Teaching What Makes It
Special?

IED > > > > > > > About Activity 2.1.7 Calculating Truss Forces. Introduction Because of the rigidity of a truss shape, it is not difficult to find the familiar triangles in many structures. Designers must accurately determine how much force occurs at locations of a truss design. ... Activity 2.1.7 Calculating Truss Forces.

Activity 2.1.3 Free Body Diagrams - Albion Hajdini calculating the ratio of the volume of the creamed part ... is carr ied out by forcing them through a small orifice at a . ... important properties of emulsions, their methods of .

Keithley Low Level Measurements Handbook - 7th Edition ... Password requirements: 6 to 30 characters long; ASCII characters only (characters found on a standard US keyboard); must contain at least 4 different symbols;

Join LiveJournal

An authorisation shall be required for the export of dual-use items not listed in Annex I if the exporter has been informed by the competent authorities of the Member State in which he is established that the items in question are or may be intended, in their entirety or in part, for use in connection with the development, production, handling, operation, maintenance, storage, detection ...

University of Kentucky on Instagram: "Like her sticker ...

Academia.edu is a platform for academics to share research papers. (PDF) Computer Graphics C Version by Donald Hearn & M ...

Activity 5.4 Properties of Solids. IED Unit 6. Activity 6.1 Identification.

Activity 6.3 Function. IED Unit 8 Mini Train. IED Unit 9 Desk

Organizer. POE Unit 1. Activity 1.1.4 Pulley Drives and Sprockets.

Activity 1.1.6.P.VEX Compound Machine Design. ... Activity 2.1.5

Calculating Moments. Activity 2.1.5 Calculating Moments.

Fundamentals of Instrumentation, Process Control, PLCs and ...

Petroleum Reservoir Rock and Fluid Properties s e c o n d e d i t i o n.

Isaias Herrera. Download PDF. Download Full PDF Package. This paper. A short summary of this paper. 36 Full PDFs related to this

paper. READ PAPER. Petroleum Reservoir Rock and Fluid Properties s e c o n d e d i t i o n.

EUR-Lex - 02009R0428-20201215 - EN - EUR-Lex LS Factor – Calculating slope length (LS) factor as part of the Universal Soil Loss Equation (USLE) based on slope and specific catchment area. 809. Angle of Repose – Computing the steepest angle (depending on the material) of a surface at which loose material such as soil will remain in place rather than sliding or crumbling.

## A Guide to Canada's Export Control List - GAC

The latest Lifestyle | Daily Life news, tips, opinion and advice from The Sydney Morning Herald covering life and relationships, beauty, fashion, health & wellbeing The University of Utah on Instagram: "Since Arts Bash can ... For equipment specially designed for military use for the disposal of improvised explosive devices, see also 2-4. Note: 1-1.A.6. does not apply to equipment when accompanying its operator. 1-1.A.7. Equipment and devices, specially designed to initiate charges and devices containing "energetic materials", by electrical means, as follows:

The Keithley Low Level Measurements Handbook is a reference and guide for anyone looking to perform sensitive DC electrical measurements. Scroll down to find the section you need, or download the entire book as a PDF above. Once you click on each of the following chapters, you will find additional sub-chapters devoted to many related topics, including use-cases, terminology, concepts and more ... Activity 2.1.5 Calculating Moments - Albion Hajdini @universityofky posted on their Instagram profile: "Like her sticker

@universityofky posted on their Instagram profile: "Like her sticker says, "Find your people." College is a great place to do just that. Tag "your..."

led Calculating Properties Of Shapes

ture of heat transfer properties of the food system. Validity of the ... there is a great need to better understand survivor curve shapes for microbial populations exposed to pulsed electric fields.

Kinetics of Microbial Inactivation for Alternative Food ...

Volume Measurement for Different Vessel Shapes Level measurement is easily obtained by hydrostatic pressure; however the volume of fluid within a vessel relies on the shape of the vessel. If the shape of the vessel does not change for increasing height then the volume is simply the level multiplied by the cross-sectional area.

1000 GIS Applications & Uses - How GIS Is Changing the ...
Blast overpressure is in the order of nanoseconds for initial peak rise time with a total event time-scale less than 5-6 milliseconds for improvised explosive device (IED). This is a near instantaneous environmental exposures, thus any innovative technology should quickly respond to mitigate injury. (PDF) Basics of pharmaceutical emulsions: A review
Answer the following question by only using the attached book. In text

citations Are MUST. Chapter 10 Explain fully how exponential smoothing was used to forecast tablet computer sales in Example 10.9.. Chapter 11 Discuss fully the Moore Pharmaceuticals and the 3 questions we might be interested in have answered.. Chapter 12 Discuss the differences amongst cluster analysis, discriminant ...

## (PDF) Petroleum Reservoir Rock and Fluid Properties s e c

•••

the 6 and calculating 2 - 1 = 1. ... we hav e identified here has a relev ance to teaching that. ... properties of materials, but neither group needs to.

Activity 2.1.7 Calculating Truss Forces - Engineering
Part 1A — Preliminary. Division 1 — Preliminary. 1 Name This instrument is the Defence and Strategic Goods List 2019..
1A Commencement (1) Each provision of this instrument specified in column 1 of the table commences, or is taken to have commenced, in accordance with column 2 of the table.